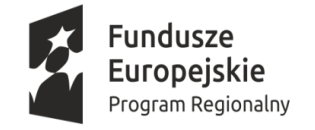

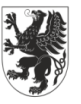

**URZĄD MARSZAŁKOWSKI** WOJEWÓDZTWA POMORSKIEGO Unia Europejska Europejski Fundusz Rozwoju Regionalnego

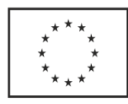

#### **Instrukcja wypełniania wniosku o płatność**

# **grantobiorcy realizującego projekt w ramach zadania 3. projektu "Pomorski Broker Eksportowy. Kompleksowy system wspierania eksportu w województwie pomorskim"**

## **Uwagi ogólne**

Przed rozpoczęciem wypełniania wniosku o płatność należy uważnie zapoznać się z niniejszą instrukcją.

We wniosku o płatność grantobiorca wykazuje wszystkie wydatki kwalifikowalne, jakie poniósł na realizację projektu, przewidziane w umowie o powierzenie grantu oraz ujmuje wnioskowaną kwotę dofinansowania (refundacji).

Grantobiorca zobowiązany jest do składania wniosków o płatność nie rzadziej niż raz na 6 miesięcy, przy czym pierwszy wniosek o płatność grantobiorca ma obowiązek złożyć w terminie 6 miesięcy od dnia podpisania umowy o powierzenie grantu.

Wniosek o płatność końcową należy złożyć w terminie 30 dni od daty końcowej realizacji projektu wskazanej w umowie.

Wniosek powinien być przygotowany bardzo starannie, zaś informacje w nim podane – rzetelne, konkretne i wyczerpujące. Wszelkie kwoty i dane finansowe podawane we wniosku o płatność należy wyrażać w PLN. Pola oznaczone kolorem szarym nie są wypełniane przez grantobiorcę (wypełnia je grantodawca).

Wniosek o płatność należy sporządzić w programie Microsoft Office Excel i złożyć w formie papierowej i elektronicznej do ARP S.A. Wersja papierowa wniosku musi być zgodna z wersją elektroniczną. Wniosek należy złożyć w zaklejonej kopercie lub w skoroszycie wraz z wymaganymi załącznikami. Kompletny wniosek o płatność pośrednią/końcową składa się z:

1. wypełnionego formularza *Wniosku o płatność grantobiorcy realizującego projekt w ramach zadania 3. projektu Pomorski Broker Eksportowy* , którego wzór znajduje się w arkuszu "Wniosek";

2. wypełnionej tabeli 14 - *Zestawienie dokumentów potwierdzających poniesione wydatki* , którego wzór znajduje się w arkuszu "Zestawienie dokumentów";

3. załączników, o których mowa w arkuszu "Załączniki do WNP".

Brak poniesienia w okresie sprawozdawczym całości wydatków związanych z danym Działaniem harmonogramu rzeczowo-finansowego nie zwalnia grantobiorcy z obowiązku składania wniosków o płatność. W takim przypadku należy złożyć wniosek sprawozdawczy, składający się jedynie z formularza wymienionego w punkcie 1.

## **Instrukcja wypełniania formularza Wniosku o płatność:**

**1. i 2.** - pola oznaczone kolorem szarym wypełnia grantodawca.

**3. Wniosek za okres do** - należy podać datę kończącą okres, za jaki składany jest wniosek, czyli datę podpisania wniosku o płatność, w formacie dd-mm-rrrr.

W przypadku sporządzania korekty wniosku o płatność należy pamiętać, że powyższa data powinna być tożsama z datą podpisania pierwszej wersji wniosku o płatność, ale korekta wniosku powinna być podpisana z datą bieżącą.

W przypadku wniosku o płatność końcową, data w komórce **Wniosek za okres do** nie może być późniejsza od daty zakończenia okresu realizacji projektu, określonej w umowie o powierzenie grantu. Ponadto powyższa data nie powinna być wcześniejsza, niż najpóźniejsza data zapłaty za dokument lub najpóźniejsza data wystawienia dokumentu wskazanego w tabeli 14 wniosku.

Jeżeli projekt został w całości zrealizowany przed dniem podpisania umowy o powierzenie grantu, to grantobiorca rozlicza cały projekt jednym wnioskiem o płatność, tj. wnioskiem o płatność końcową. W takim przypadku w komórce **Wniosek za okres do** należy wpisać datę podpisania umowy o powierzenie grantu.

**4. Rodzaj wniosku** - należy wybrać z listy rozwijanej jedną z opcji:

- "wniosek o płatność pośrednią" - jeżeli grantobiorca wnioskuje o refundację części wydatków kwalifikowalnych poniesionych na zrealizowane działanie, zaplanowane w harmonogramie rzeczowofinansowym, lecz projekt nie został zrealizowany w całości;

- "wniosek o płatność końcową" - jeżeli grantobiorca wnioskuje o refundację części wydatków kwalifikowalnych poniesionych na zrealizowane działanie, zaplanowane w harmonogramie rzeczowofinansowym, a projekt został zrealizowany w całości;

- "wniosek sprawozdawczy" - jeżeli wniosek dotyczy wyłącznie postępu rzeczowo-finansowego, a grantobiorca nie przedstawia we wniosku wydatków kwalifikowalnych (w tym przypadku nie wypełnia się punktów 10-14 i 17 wniosku).

**5. Nazwa grantobiorcy** - należy wpisać nazwę grantobiorcy zgodnie z danymi w umowie o powierzenie grantu.

**6. - 8. Osoba wyznaczona do kontaktu, telefon i e-mail** - należy podać imię i nazwisko oraz telefon i e-mail osoby opowiedzialnej za realizację projektu.

**9. Numer umowy o powierzenie grantu** - należy podać numer umowy o powierzenie grantu.

**10. Wydatki ogółem** - należy wpisać sumę kwot brutto wydatków przedstawionych do rozliczenia w danym wniosku (kwota nie powinna być większa niż podsumowanie kolumny 6 zestawienia 14).

**11. Wydatki kwalifikowalne** - należy podać kwotę wydatków kwalifikowalnych przedstawionych do rozliczenia w danym wniosku (powinna być ona zgodna z podsumowaniem kolumny 8 zestawienia 14).

**12. Wnioskowana kwota dofinansowania (refundacji)** - grantobiorca wnioskuje o refundację części poniesionych wydatków ze środków EFRR przyznanych na podstawie umowy o powierzenie grantu. Wnioskowaną kwotę dofinansowania należy ustalić poprzez przemnożenie wydatków kwalifikowalnych wskazanych w punkcie 11. wniosku o płatność przez rzeczywisty procent współfinansowania całkowitych wydatków kwalifikowalnych projektu. Rzeczywisty procent współfinansowania liczony jest jako iloraz kwoty dofinansowania i kwoty całkowitych wydatków kwalifikowalnych danego projektu wskazanych w umowie o powierzenie grantu.

**Przykład:** Zgodnie z umową o powierzenie grantu: całkowite wydatki kwalifikowalne projektu wynoszą 90 000,00 PLN, a dofinansowanie projektu to 40 000,00 PLN, co stanowi 44,44 % kwoty całkowitych wydatków kwalifikowalnych. Jeżeli grantobiorca we wniosku o płatność przedstawia wydatki kwalifikowalne w wysokości 60 000,00 PLN, to kwotę refundacji należy obliczyć następująco: 60 000,00 x (40 000,00 / 90 000,00) = 26 666,67 PLN (zaokrąglenie matematyczne we wniosku o płatność pośrednią)

Kwotę dofinansowania we wniosku o płatność końcową należy wyliczyć następująco:

1. Należy wyliczyć kwotę dofinansowania dla projektu jako iloczyn całkowitych wydatków kwalifikowalnych projektu i rzeczywistego procentu współfinansowania wynikającego z umowy i zaokrąglić "w dół";

2. Od kwoty wyliczonej w punkcie pierwszym należy odjąć kwoty dofinansowania uzyskane we wnioskach pośrednich.

**13. Numer rachunku bankowego** - należy wpisać numer rachunku bankowego właściwego dla potrzeb refundacji, wskazanego w § 8 ust. 1 umowy o powierzenie grantu. W przypadku jego zmiany, należy wpisać aktualny numer rachunku oraz dołączyć do wniosku o płatność dokument wystawiony przez bank poświadczający, iż grantobiorca jest jego właścicielem. Skutki wynikłe z braku zawiadomienia grantodawcy o zmianie rachunku bankowego ponosi grantobiorca.

**14. Zestawienie dokumentów potwierdzających poniesione wydatki** - należy wypełnić tabelę znajdującą się w arkuszu "Zestawienie dokumentów" i dołączyć do wniosku o płatność pośrednią/końcową (nie ma konieczności załączania Zestawienia dokumentów do wniosku sprawozdawczego). W tabeli należy wykazać chronologicznie, wg daty wystawienia, dokumenty potwierdzające poniesione wydatki kwalifikowalne. Każda faktura lub inny dokument księgowy o równoważnej wartości dowodowej może być ujęty w tabeli 14 tylko raz. Kwoty ryczałtowe należy uwzględnić w ostatnich wierszach tabeli. Grantobiorca nie przedstawia dowodów księgowych lub równoważnych dokumentów księgowych dla wydatków rozliczanych kwotami ryczałtowymi.

W zestawieniu należy ująć wszystkie dokumenty księgowe zapłacone w całości, które dokumentują poniesienie wydatków kwalifikowalnych przez grantobiorcę, w ramach projektu, w okresie objętym danym wnioskiem. Data dokonania pierwszej płatności, w przypadku projektów objętych pomocą publiczną, nie może być wcześniejsza niż dzień następujący po dniu złożenia wniosku o udzielenie grantu w ramach zadania 3. projektu PBE.

**Dokumenty księgowe potwierdzające ponoszenie drobnych opłat** (przed złożeniem wniosku o udzielenie grantu), w celu wstępnej rezerwacji miejsca na imprezie targowej i wystawowej, **które nie są związane z zobowiązaniem wnioskodawcy do dokonania pełnej wpłaty i nie niweczą efektu zachęty, stanowią wydatki niekwalifikowalne i nie należy umieszczać ich w tabeli 14.** 

### **Kolumny w tabeli 14 należy wypełnić następująco:**

**Ad 1:** Należy podać numer faktury lub dokumentu księgowego o równoważnej wartości dowodowej.

**Ad 2:** Należy podać numer księgowy lub ewidencyjny dokumentu, nadany przez osobę prowadzącą ewidencję księgową lub księgi rachunkowe.

**Ad 3:** Należy podać datę wystawienia dokumentu w formacie dd-mm-rrrr.

**Ad 4:** Należy podać datę dokonania płatności za dokument w formacie dd-mm-rrrr. Jeżeli dokument został opłacony w częściach, należy wskazać daty poszczególnych płatności. We wniosku o płatność mogą zostać ujęte wyłącznie dokumenty opłacone w całości nie później, niż w dniu podpisania pierwotnej wersji wniosku o płatność.

**Ad 5:** Należy wpisać, do którego działania w harmonogramie rzeczowo-finansowym, stanowiącym załącznik do wniosku o udzielenie grantu, odnosi się wydatek wskazany na dokumencie, tj. przyporządkować poszczególne pozycje dokumentu, których koszt jest kwalifikowalny, do działania i rodzaju wydatku zaplanowanego zgodnie z aktualnym harmonogramem, np. "pozycja 1-3 - Działanie 1, koszty wynajmu stoiska wystawowego".

**Ad 6:** Należy podać kwotę brutto dokumentu (obejmującą zarówno wydatki kwalifikowalne, jak i niekwalifikowalne). W przypadku dokumentu wyrażonego w walucie obcej, należy wpisać wartość księgową. **Ad 7:** Należy podać kwotę netto dokumentu (obejmującą zarówno wydatki kwalifikowalne, jak i niekwalifikowalne). W przypadku dokumentu wyrażonego w walucie obcej, należy wpisać wartość księgową. **Ad 8:** Należy podać kwotę wydatków kwalifikowalnych z dokumentu księgowego, spełniających warunki określone w umowie o powierzenie grantu. W przypadku, gdy podatek VAT jest wydatkiem kwalifikowalnym w projekcie, kwota wykazana w tej kolumnie powinna uwzględniać kwotę VAT.

**Ad 9:** Należy wyszczególnić kwotę podatku VAT z kwoty wydatku kwalifikowalnego wykazanego w kolumnie nr 8. Podatek VAT wskazany w kolumnie 9 odnosi się tylko i wyłącznie do wydatków kwalifikowalnych. W przypadku, gdy podatek VAT jest kosztem niekwalifikowalnym dla danego grantobiorcy, wówczas w kolumnie 9 należy wpisać "0,00".

**Ad 10:** Należy wyszczególnić kwotę wydatków kwalifikowalnych podlegających zasadom pomocy *de minimis*  z kwoty wydatków kwalifikowalnych wykazanych w kolumnie nr 8, zgodnie z informacjami zawartymi w harmonogramie rzeczowo-finansowym.

**Ad 11:** Należy wyszczególnić kwotę wydatków kwalifikowalnych podlegających zasadom pomocy publicznej z kwoty wydatków kwalifikowalnych wykazanych w kolumnie nr 8, zgodnie z informacjami zawartymi w harmonogramie rzeczowo-finansowym.

**W przypadku wydatków rozliczanych kwotami ryczałtowowymi**, należy wypełnić jedynie następujące kolumny:

**Ad 5:** Należy wpisać nr działania i rodzaj wydatku objętego kwotą ryczałtową, powiązanego z rozliczanym w bieżącym wniosku wydarzeniem gospodarczym, zgodnie z aktualnym harmonogramem rzeczowofinansowym, np. "Działanie 1, podróż służbowa - pracownik 1 - ryczałt".

**Ad 6, 7 i 8:** Należy podać kwotę ryczałtu zgodnie z harmonogramem rzeczowo-finansowym.

**Ad 10 lub 11:** Należy wpisać kwotę ryczałtu z harmonogramu rzeczowo-finansowego w kolumnie 10, jeśli wydatek w całości podlega zasadom pomocy *de minimis,* lub w kolumnie 11, jeśli podlega on zasadom pomocy publicznej.

W pozostałych kolumnach należy wpisać "nie dotyczy".

**15. Postęp rzeczowo-finansowy realizacji projektu** - należy podać informacje dotyczące postępu rzeczowofinansowego realizacji projektu zaplanowanego w harmonogramie rzeczowo-finansowym stanowiącym załącznik do wniosku o udzielenie grantu.

**Kolumny w punkcie 15 należy wypełnić następująco:**

Kolumna **"Nazwa działania"** - należy wpisać wszystkie działania ujęte w harmonogramie rzeczowofinansowym;

Kolumna **"Stan realizacji"** - należy wybrać jedną z możliwych opcji opisujących stan realizacji danego działania w ramach realizowanego projektu:

*Nierozpoczęte* – w przypadku działań, które jeszcze się nie rozpoczęły w okresie sprawozdawczym,

*Rozpoczęte* – w przypadku działań, które rozpoczęły się w okresie sprawozdawczym, którego dotyczy wniosek o płatność, np. grantobiorca dokonał zgłoszenia na targi lub poniósł wydatki, ale wydarzenie gospodarcze jeszcze się nie odbyło lub nie zgromadził dokumentacji w całości;

*Zakończone* – w przypadku działań, których realizacja zakończyła się w okresie sprawozdawczym, którego dotyczy wniosek o płatność lub wcześniej.

Kolumna **"Wydatki kwalifikowalne:** 

**- zaplanowane w harmonogramie rzeczowo-finansowym"** - należy wpisać kwoty, które zostały przypisane określonym działaniom, ujęte w najbardziej aktualnym harmonogramie rzeczowo-finansowym;

**- poniesione od początku realizacji projektu"** - należy wpisać wydatki kwalifikowalne, które zostały poniesione od początku realizacji projektu w ramach poszczególnych działań (z uwzględnieniem wydatków poniesionych i przedstawionych do rozliczenia w bieżącym wniosku).

**16. Wskaźnik produktu** - określa bezpośredni efekt realizacji przedsięwzięcia mierzony konkretnymi wielkościami. Tabela dotycząca wskaźnika produktu powinna zawierać informacje zgodne z punktem D.1. wniosku o udzielenie grantu i powinna być wypełniana dla każdego wniosku o płatność. W poszczególnych kolumnach należy podać:

- "Wartość docelowa" - wartość wskaźnika, jaką grantobiorca zaplanował osiągnąć na zakończenie realizacji projektu, określona we wniosku o udzielenie grantu;

- "Wartość osiągnięta:

- w okresie sprawozdawczym" - wartość, o jaką nastąpiła zmiana wskaźnika w okresie od złożenia poprzedniego wniosku o płatność do daty wskazanej w pkt 3 wniosku (w przypadku braku zmiany, należy wpisać wartość "0");

- od początku realizacji projektu (narastająco)" - należy podać rzeczywistą wartość wskaźnika osiągniętą od początku realizacji projektu. Wartość ta powinna stanowić sumę wartości wykazanych w kolumnie "Wartość osiągnięta w okresie sprawozdawczym" we wszystkich złożonych wnioskach o płatność.

**17. Wskaźnik rezultatu** - tabela dotycząca wskaźnika rezultatu powinna zawierać informacje zgodne z punktem D.2. wniosku o udzielenie grantu i powinna być wypełniana TYLKO we wniosku o płatność końcową. W poszczególnych kolumnach należy podać:

- "Wartość docelowa" - liczbę przedsiębiorstw otrzymujących wsparcie w zakresie działań proeksportowych (wnioskodawca indywidualny – "1", wnioskodawca realizujący projekt na rzecz MŚP – liczba wspartych MŚP, nie więcej niż 10) - zgodnie z wnioskiem o udzielenie grantu);

- "Wartość osiągnięta w wyniku realizacji projektu" - należy podać wartość, jaka została osiągnięta na dzień zakończenia realizacji projektu.

**18. Problemy napotkane w trakcie realizacji projektu** - należy przedstawić w kilku zdaniach informację o problemach napotkanych w trakcie realizacji projektu w okresie objętym wnioskiem o płatność, działaniach planowanych do realizacji a niezrealizowanych w tymże okresie, wraz z podaniem powodów odstąpienia przez grantobiorcę od realizacji określonych działań bądź wskazaniem przyczyn zewnętrznych, uniemożliwiających ich realizację. W tym miejscu należy również opisać problemy ujęte przez grantobiorcę w poprzednich wnioskach o płatność, które dotychczas nie zostały rozwiązane. W przypadku braku problemów należy wpisać "nie dotyczy".

**19. Planowany przebieg realizacji projektu** - należy opisać w kilku zdaniach działania, jakie grantobiorca planuje prowadzić w ramach realizowanego projektu do czasu złożenia kolejnego wniosku o płatność. Opis powinien dotyczyć przede wszystkim planowanych do realizacji działań wskazanych w punkcie 15, a także działań naprawczych podjętych w celu wyeliminowania ewentualnych problemów opisanych w punkcie 18.

**20. Projekt jest realizowany zgodnie z zasadami polityk wspólnotowych** - poprzez wybór opcji Tak lub Nie z listy rozwijanej należy wskazać, czy realizowany projekt jest zgodny z zasadami polityk wspólnotowych, do przestrzegania których grantobiorca zobowiązał się w umowie o powierzenie grantu. W przypadku nieprzestrzegania polityk wspólnotowych, należy opisać w kilku zdaniach na czym polegały nieprawidłowości oraz wskazać podjęte działania naprawcze. W opisie należy uwzględnić wyniki kontroli/audytów wskazujących na naruszenie zasad polityk wspólnotowych.

**21. Miejsce przechowywania dokumentacji** - należy podać dokładny adres przechowywania dokumentacji związanej z projektem oraz charakter miejsca (np. siedziba firmy). W przypadku, gdy dokumentacja przechowywana jest w kilku miejscach, należy podać wszystkie adresy wraz z określeniem charakteru miejsca oraz zakresu znajdującej się tam dokumentacji.

**Wniosek musi być parafowany na każdej stronie oraz podpisany w wyznaczonym miejscu w sposób czytelny lub z użyciem pieczęci imiennej przez osobę do tego uprawnioną.**

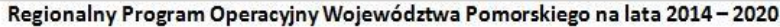

Agencja Rozwoju Pomorza S.A., Al. Grunwaldzka 472 D, 80-309 Gdańsk

Zarząd: Łukasz Żelewski – Prezes Zarządu, Rafał Dubel – Wiceprezes Zarządu, Piotr Ciechowicz – Wiceprezes Zarządu ARP S.A. zarejestrowana w Sądzie Rejonowym Gdańsk - Północ w Gdańsku VII Wydział Gospodarczy Krajowego Rejestru Sądowego w Rejestrze Przedsiębiorców pod nr KRS 4441, NIP: 583-000-20-02, Regon: 190044530 Kapitał zakładowy: 26.320.000,00 zł, Kapitał wpłacony: 26.320.000,00 zł.

Agencja Rozwoju Pomorza S.A.